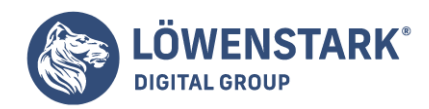

# **Wikipedia Backlink**

Stand: 04.07.2022

### Was bringt Ihnen ein Wikipedia Link?

Der reine Link von Wikipedia zu Ihrer Seite ist selbst nicht viel wert, weil er durch das "nofollow" **Attribut** keine Page Rank über Google vererbt. Doch die Möglichkeiten über den Link hinaus sind interessant. Viele Blogger, Journalisten und Autoren nutzen nicht die Wikipedia Seite selbst als Referenz, sondern die hinterlegten **weiterführenden Quellen**.

Taucht Ihr Fachartikel dort auf ist die Chance gegeben, dass Ihr Artikel besucht und als Referenz genutzt wird. Betrachten Sie Ihren Wikipedia Links als verifizierten Quellennachweis und Traffic Quelle. Unklar ist, ob Google der Seite Wikipedia trotz ["nofollow"](https://www.loewenstark.com/wissen/nofollow/) Attribut dennoch trust zuspricht. Viele SEOs sprechen vom einem **Trustlink**, da er auch über Google hinaus Vertrauen bei den Usern schafft.

### Backlinks als Nachweis – Handgeprüfte Qualität

Bei dem Wikipedia Link geht es also nicht in erster Linie um die Weitergebe des hohen [Pageranks](https://www.loewenstark.com/wissen/pagerank/). Interessanter ist die **Domain Autorität** und dort selbst als Referenz aufgeführt zu werden, weil hier **Traffic** im Spiel ist.

Google scheint zu wissen, mit welcher Sorgfalt bei Wikipedia die Qualität jedes einzelnen Links in den Referenzen und Weblinks geprüft wird.

### Als gute Empfehlungen wahrgenommen werden

Eine weitere Stärke des Wikipedia-Backlinks liegt darin, dass er von **anderen Autoren als Hinweis** oder Quelle übernommen wird. Je mehr Traffic eine Wikipedia-Seite hat, umso wahrscheinlicher ist es, dass der dort hinterlegte Backlink von Autoren anderer Webseiten übernommen wird und zu einem **erweiterten Linkaufbau** führt.

Als Fazit kann man feststellen, dass ein Wikipedia-Backlink nicht nur Vertrauen, sondern auch Besucher bringt und daher als sehr wertvoll einzustufen ist.

Betreiber junger Domains sollten auf den Wikipedia-Backlink allerdings für eine Weile verzichten und sich zuerst um einen normalen Linkaufbau bemühen.

Sie werden im nächsten Abschnitt feststellen, dass die Bemühungen um einen Wikipedia Backlink sehr hoch sein können und es gar nicht für jeden in Frage kommt.

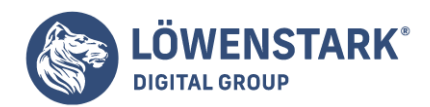

# Wie kann man einen Wikipedia Backlink bekommen?

Wikipedia Links werden aus den Weblinks der Artikel gesetzt. Es gibt **5 Grundregeln**, die Sie nicht verletzen dürfen, damit der Artikel oder eine Änderung überhaupt bestehen bleibt:

- 1. Wikipedia ist eine Enzyklopädie keine Werbeplattform
- 2. Wikipedia wird vom neutralen Standpunkt aus geschrieben Es können mehrere Sichtweisen auftauchen
- 3. Der Content ist frei nutzbar keine Rechte an den Inhalten durch Personen oder Firmen
- 4. Respekt in der Community Keine Änderung-"Kriege"
- 5. Ausnahmen bestätigen die Regeln Wikipedia soll sich verbessern und weiterentwickeln

**Merke**: Keywords mit transaktionalem Charakter sind tabu. Nutzen Sie informelle Artikel und Keywords.

### **Eintrag zur Firma**

Sie können einen Eintrag neu zu Ihrer Firma anlegen. Verwechseln Sie dies aber nicht mit den lokalen Profilen bei Google.

Zu kleine Firmen werden in der Regel gar nicht erst aufgenommen. Das Prinzip gilt auch für Personen des öffentlichen Lebens oder Brands.

Es muss eine ausreichende Relevanz vorliegen, die Sie [hier](https://de.wikipedia.org/wiki/Wikipedia:Relevanzkriterien) nachlesen können. Auf dieser Seite heißt es ausdrücklich:

### *"Wikipedia ist kein allgemeines Personen-, Vereins-, Organisationen- oder Firmenverzeichnis."*

Auf dem Unterpunkt "Websites" erfahren Sie, wie Sie vielleicht doch den direkten Link für die Webseite bekommen.

Insgesamt ist ein Firmeneintrag sehr umständlich.

### **Content Produktion speziell für einen Wikipedia Artikel**

Hier müssen Sie eine Menge Arbeit investieren. Sie gehen als Erstes in eine **Keywords Recherche**, aber nicht in Google, sondern Wikipedia.

**Löwenstark Digital Group GmbH Geschäftsführung:** Hartmut Deiwick • Gerichtsstand: AG Braunschweig • Registernummer: HRB 205088 • Ust-IdNr.: DE 250 332 694 • St.-NR.: 14/201/16808 **Bankverbindung:** Volksbank Braunschweig • IBAN: DE61 2699 1066 185 2167 000 • BIC: GENODEF1WOB

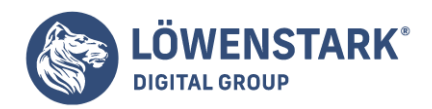

Für welche **Begriffe rankt Wikipedia** gut, die Ihrer Webseite helfen würden. Diese zu finden ist mitunter in Nischen gar nicht so einfach, weil es dort vielleicht noch keine Wikipedia Unterseiten gibt. Des Weiteren sollte die **Wikipedia** Seite auch **eigenen Traffic** bekommen. Sonst sind die Bemühungen für die zusätzliche Weiterverlinkung nicht gegeben.

Ein SEO Tool, wie [SISTRIX](https://www.loewenstark.com/wissen/sistrix/) kann Ihnen dabei helfen die Keywords zu finden. Vielleicht bietet sich sogar die Möglichkeit ein informelles Keyword, was Sie selbst optimieren auch in Wikipedia zu finden.

Diese Abfrage mit Google Operatoren kann Ihnen auch helfen:

#### site:wikipedia.org [keyword] + "dead link" #

Hiermit finden Sie sogar schon fehlerhafte Links, die ersetzt werden könnten.

In den meisten Fällen werden Sie aber nicht den **passenden Inhalt** für eine Verlinkung parat haben. Jetzt kommt der aufwendige Part: Die Content-Erstellung extra für den Wikipedia Artikel.

Diese Überlegungen können Ihnen weiterhelfen, um die Chancen zu steigern:

- Welche Quellen sind vielleicht nicht korrekt auf Wikipedia?
- Welche Informationen fehlen im Wiki-Artikel?
- Passt meine Quelle besser als bereits integrierte?

Sie merken bereits, dass Sie viel Fachwissen benötigen.

Veröffentlichen Sie Ihren Artikel.

Jetzt müssen Sie den Link in den zuvor recherchierten Beitrag einpflegen. Schauen Sie dabei auf die Page Historie und die Diskussionen, um vielleicht noch mehr Input zu offenen Quellen zu erhalten.

**Das Gute an dieser Taktik:** Selbst, wenn Sie den Link bei Wikipedia nicht bekommen, haben Sie einen guten Content publiziert.

### Abgelaufene Domains

Hier suchen Sie **bereits hinterlegte Quellen, deren Domain aber keinen Besitzer mehr ha**t.

Die Zeit ist aber knapp.

Sollte ein Wikipedia Autor feststellen, dass der Link zu keinem hilfreichen Artikel mehr führt, kann die Gelegenheit auch schnell wieder weg sein. Im [Linkbuilding](https://www.loewenstark.com/wissen/begriff-linkbuilding/) gibt es viele Techniken die expired domains als Linkquelle nutzen.

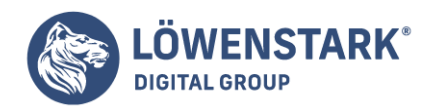

Durch [SEO Tools](https://www.loewenstark.com/wissen/seo-tools/) können Sie broken links finden. Oder Sie suchen manuell die relevanten Quellen der Wikipedia Artikel durch und checken mit einem Service auf abgelaufene Domain gegen.

Erwerben Sie die Domain und verlinken Sie dort wiederum Ihre Webseite.

**Wichtig**: Befüllen Sie die expired domain, die nun Ihnen gehört wieder mit relevanten Content. Sonst verlieren Sie den vielleicht später.

#### Ein Wikipedia Autor werden

Ein langfristiger Prozess. Sie müssen Ihre **Glaubwürdigkeit** erstmal aufbauen. In den meisten Fällen haben Sie mehr davon, wenn Sie dies auf Ihrem eigenen [Blog](https://www.loewenstark.com/wissen/blog/) tun.

Wichtig ist, dass Sie **persönlich als Wikipedia Autor** auftreten und nicht mit einer Firma verbunden sind. Schon in Prozess der Anmeldung sollten Sie @firmenname.de als Mail Adresse meiden.

In den Richtlinien erfahren Sie, dass Sie keine Profile über sich selbst oder Ihre Firma anlegen dürfen oder Geld nehmen dürfen.

#### **Kurz gesagt**: Sie sollten neutral sein.

Dieser Fakt macht die Arbeit für SEO sehr schwierig. Hier macht es auch nur Sinn, wenn Sie ein Feld bearbeiten, indem Sie Experte sind und auch in Wikipedia Mehrwert schaffen können. Vielleicht ein Feld, dass informell mit dem Ihrer Firma über Umwege zu tun hat.

**Beispiel**: Drohnen Hersteller > Spielzeug Historie

Wir sprechen hier von Keywords aus Schicht 3.

Mit den Voraussetzungen üben Sie den Umgang Wikipedia. Die richtige Formatierung, Guidelines einhalten und Wortwahl. Des Weiteren sollten Sie die [16 Tipps](https://searchengineland.com/the-art-of-seo-for-wikipedia-16-tips-to-gain-respect-11126) beachten, damit Sie ein respektierter Wikipedianer werden.

Erst mit etwas Erfahrung können Sie versuchen Links "einzuschleusen":

- Wiki Artikel zu einem passenden Thema anlegen, zu dem die Firma bereits Inhalte besitzt
- Suchen Sie nach breit gefassten Artikeln, die noch ergänzt werden müssen
- Andere Referenzen einfügen (Stadt, Industrie, andere Wiki-Artikel)

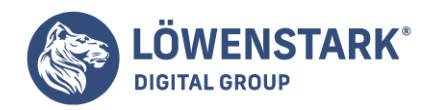

# Fazit zum Wikipedia Backlink

Der **Aufwand** eine Link von Wikipedia zu erhalten ist **recht hoch**. Nur wenn Sie in der Analyse feststellen, dass die Relevanz und der Traffic auf den passenden Wikipedia Seiten hoch genug sind, sollten Sie eine Taktik versuchen.

Im Zweifel bringt Sie **cleveres Linkbuilding** mit einer individuellen Strategie weiter. Im Endeffekt können Sie in Ihrem Gebiet ähnliche Domino-Effekte lostreten, wenn Sie andere Portale mit spezieller Relevanz finden.